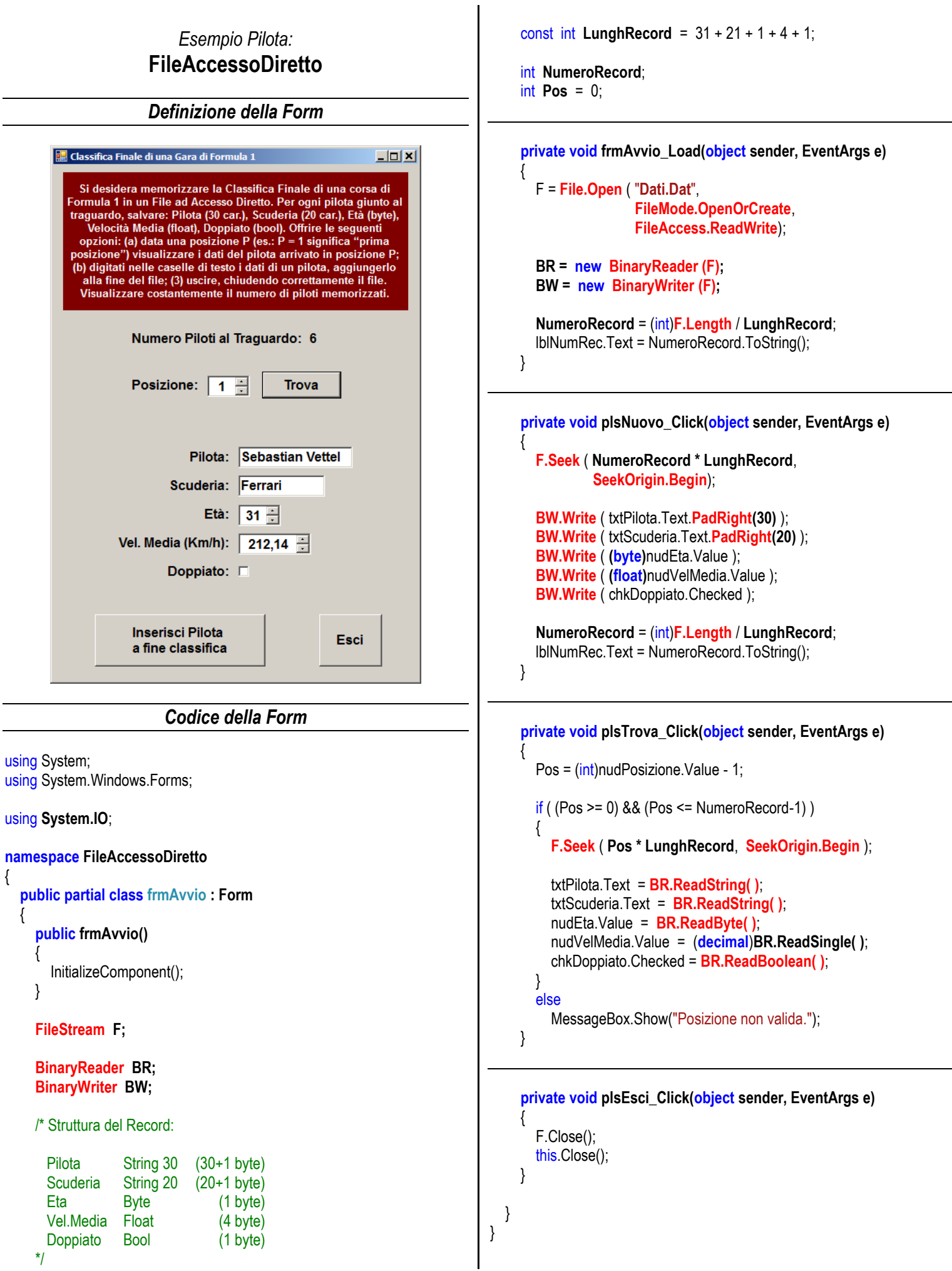

 $\overline{a}$